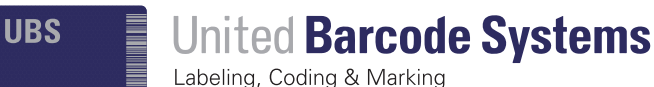

## **UBS DESIGNER**

The right choice

## Graphic Software

- **Barcodes 1D and 2D (GS1-128, GTIN-13, GTIN-14, QR, GS1 DATAMATRIX...)**
- **Automatic check digit generation**
- **Capacity to modify font type and size of "human readable" in the barcode**
- **Add your own barcode to the label customizing its content with standard compliance parameters by default**
- **Create your barcode with fixed or variable fields, counters, dates or combination of all them**
- **Bar width adjustment capability to achieve perfect contrast and 100% readability on any porous surface**
- **Support for TrueType fonts**
- **Toolbar for quick text format adjustment**
- **Import images to your label including these formats: BMP, JPG, JPEG and PNG**
- **Automatic resize to fit the label dimensions**
- **Optimized algorythm for image conversion**

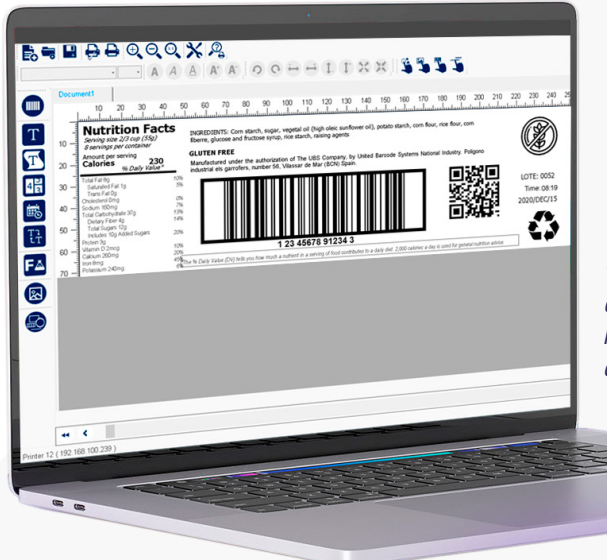

*"A new way of creating and printing labels and messages on just 4 clicks"*

**UBSDesigner** is a graphic software, of United Barcode Systems, for creating and editing labels and messages. It is multilingual and with WYSIWYG interface.

With **UBSDesigner**, users can create their own messages for the different labeling, coding and marking equipments, with fixed or variable texts (Excel, Access, SQL, CSV), images, logos, datas, counters or barcodes, following the GS1 regulation.

**UBSDesigner** is completely compatible with Windows 10 and includes Ethernet or USB communications. It allows communicating with all UBS printers.

In addition, **UBSDesigner** binds with UBSLABMAN to communicate data with ERP/MES systems.

**UBSDesigner** incorporates the necessary pictograms to print the labels and messages following the Reach CLP.

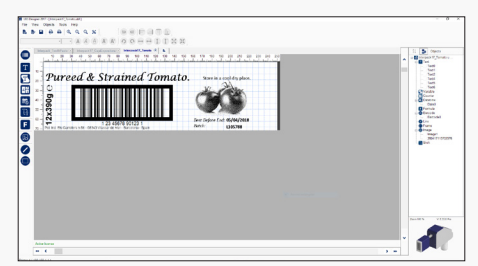

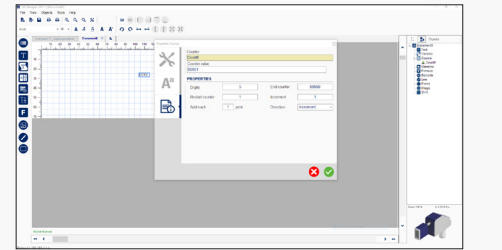

## Graphic Software<br>Creating and editing

## **Creating and editing labels and messages**

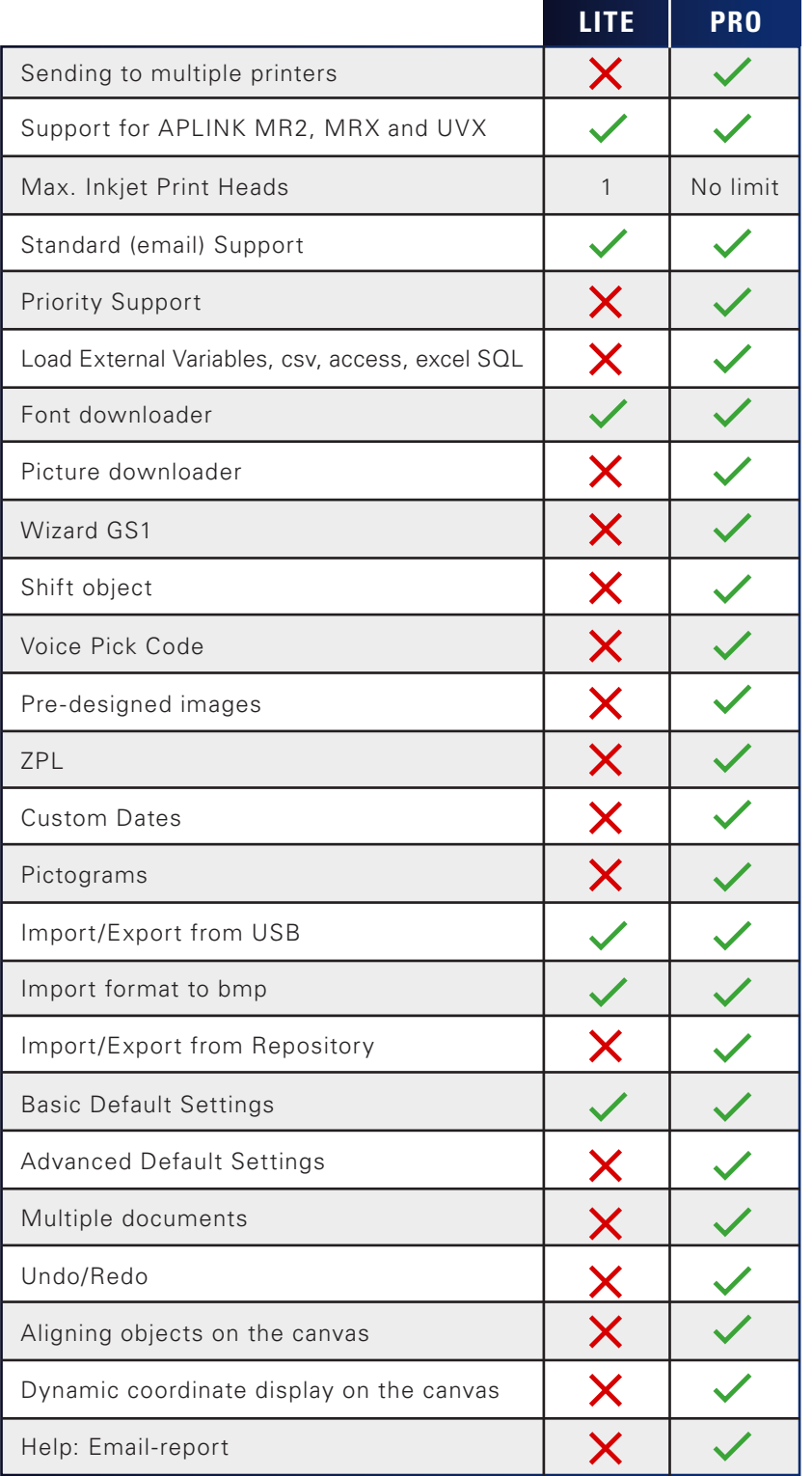

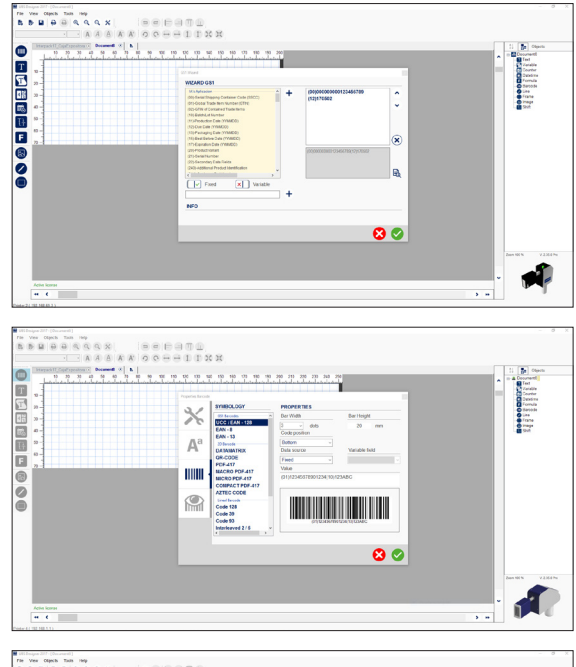

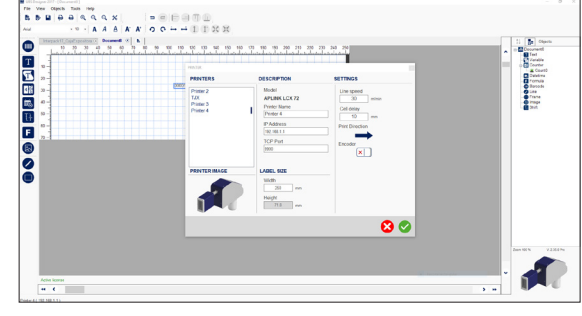

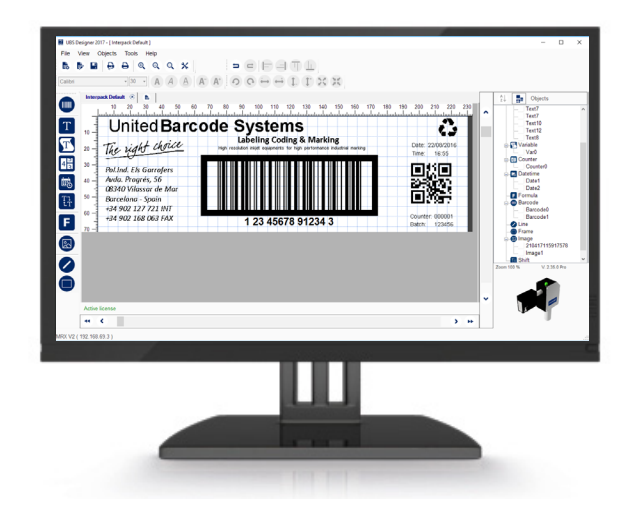

Operating systems requirements: Windows 10, Windows 8.1 or Windows 7.

Due to our continuous improvement policy, our product specifications are subject to change without notice.

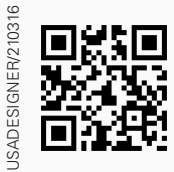

United Barcode Systems Labeling, Coding & Marking **www.ubscode.us**

Graphic Software in **You Tube**